# Hardening an Application-specific Linux

tycho@tycho.ws, tycander@cisco.com github.com/tych0

CISCO.

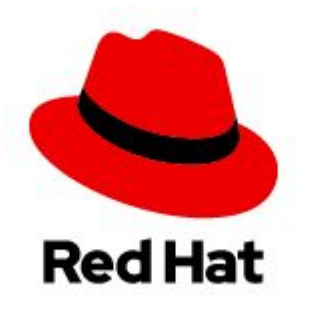

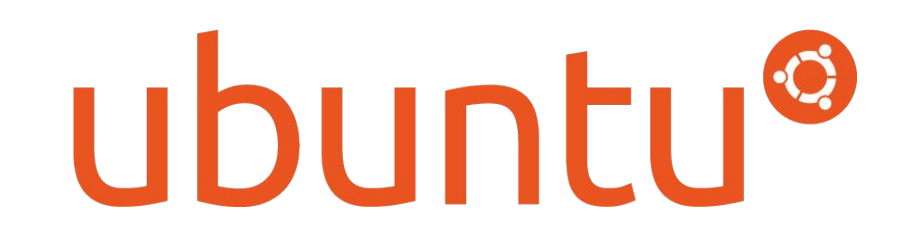

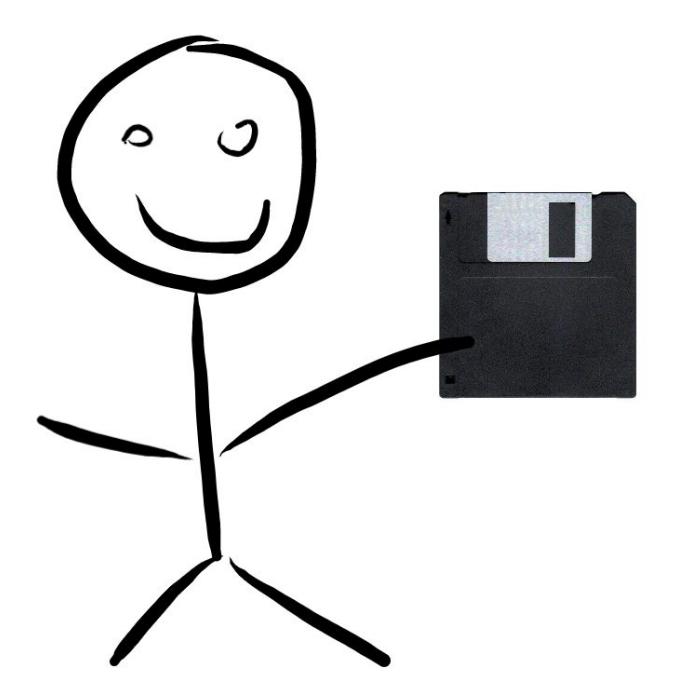

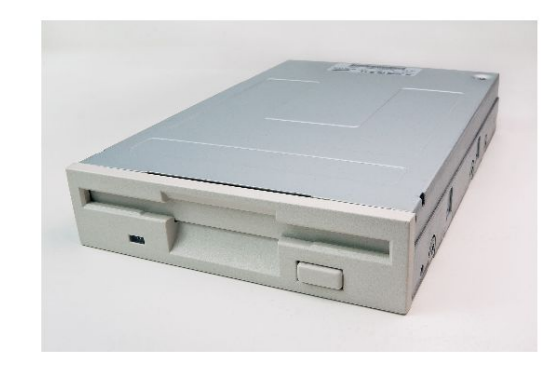

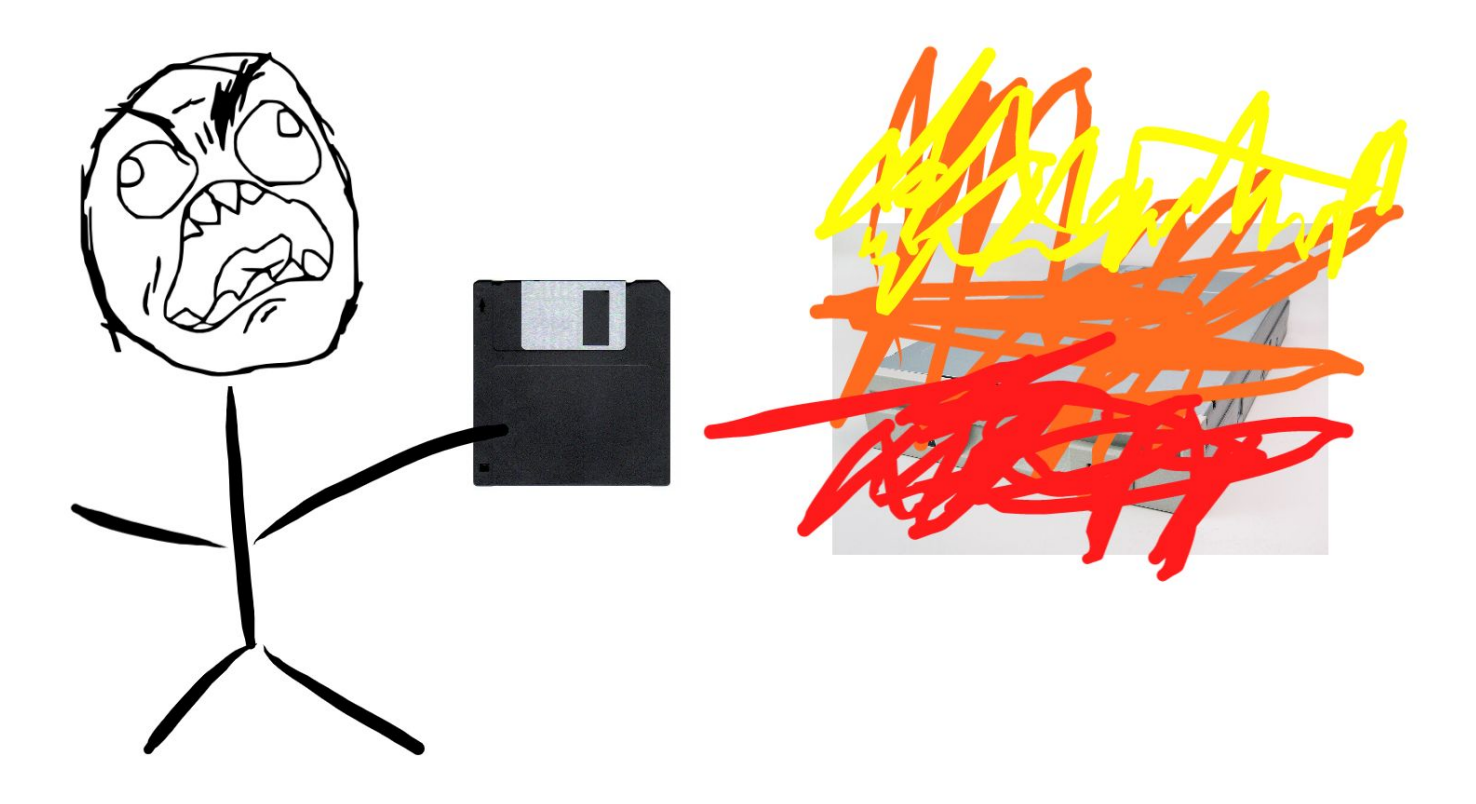

# How big of a problem is this?

- CVE-2019-14284: DoS, Kernel divide by zero
- CVE-2019-14283: infoleak, Out of bounds read
- CVE-2018-7755: KASLR leak

### Solution

"Deleted code is debugged code" -- Jeff Sickel

#### s/CONFIG\_BLK\_DEV\_FD/# CONFIG\_BLK\_DEV\_FD is not set/

#### There are lots of these

CONFIG\_SND CONFIG\_SOUND CONFIG\_WIRELESS CONFIG\_WLAN CONFIG\_STAGING CONFIG\_MACINTOSH\_DRIVERS CONFIG\_BT CONFIG\_BLK\_DEV\_FD CONFIG\_YENTA CONFIG\_PCMCIA CONFIG\_CAN\_DEV CONFIG\_CAN\_VCAN CONFIG\_WIMAX

CONFIG\_RFKILL CONFIG\_WAN CONFIG\_ISDN CONFIG\_\*\_LAPTOP CONFIG\_CIFS CONFIG\_(^ext4|xfs)\_FS CONFIG\_DRM\_NOUVEAU CONFIG\_DRM\_RADEON CONFIG\_SUSPEND CONFIG\_HIBERNATE CONFIG\_IP\_DCCP CONFIG IP SCTP (might need for NFS, etc.) CONFIG\_FB\_(^CMDLINE|VESA|EFI)

# And lots of these

CONFIG\_NET\_VENDOR\_(^CISCO|INTEL) CONFIG\_SCSI\_(^MEGARAID) CONFIG\_LEDS\* CONFIG\_MMC CONFIG\_USB\* (modems, printers, etc.) CONFIG\_INPUT\_\* (IR remotes, etc.) CONFIG RC CORE (more IR remotes) CONFIG\_MEMSTICK CONFIG\_BATTERY\_\* CONFIG\_CHARGER\_\* CONFIG\_CYCLADES CONFIG\_TYPHOON CONFIG\_X86\_PLATFORM\_DEVICES

CONFIG\_X86\_EXTENDED\_PLATFORM CONFIG\_INFINIBAND CONFIG\_CDROM\_PKTDVD CONFIG\_DNS\_RESOLVER CONFIG\_IEEE802154 CONFIG\_ATALK CONFIG\_MTD CONFIG\_PARPORT CONFIG\_SFI CONFIG\_ZONE\_DMA CONFIG\_HID\_\* (minus whatever you need) CONFIG\_DRM CONFIG\_AGP

#### ...and lots of these

CONFIG\_SLIP CONFIG\_EEPROM\_\* CONFIG\_IPX CONFIG\_JME CONFIG\_NETCONSOLE CONFIG\_NETPOLL CONFIG\_AUXDISPLAY CONFIG\_UWB CONFIG\_SSB CONFIG\_B44 CONFIG\_BCMA CONFIG\_KEYBOARD\_\* CONFIG\_MEDIA\_SUPPORT

CONFIG\_VORTEX CONFIG\_FIREWIRE CONFIG\_SENSORS\* CONFIG\_HP\_ILO (DELL\_RBU, etc.) CONFIG\_I8K CONFIG\_SUNDANCE CONFIG\_TYPHOON CONFIG\_DCB CONFIG\_PHONET CONFIG\_ATALK CONFIG\_ATA\_OVER\_ETH CONFIG\_NET\_DROP\_MONITOR CONFIG\_ATA\_SFF

# Kernel config checking script

- Suggests particularly vulnerable things to disable
- Other options "tighten" things
- <https://github.com/a13xp0p0v/kconfig-hardened-check>
- CONFIG STATIC USERMODE HELPER

# Detour: The kernel asks userspace for stuff

- Hotplug events
- poweroff/reboot
- Core dumps
- Cgroup v1 has "notify on release"
- Module auto-loading
- <https://github.com/tych0/huldufolk/blob/master/sample-usermode-helper.toml> has a complete list

#### How does it ask userspace?

socket(PF\_ALG, SOCK\_SEQPACKET, 0); // can be unprivileged

```
net/ is missing the AF_ALG=38 protocol family, so 
it does a
request_module("net-pf-%d", family);
```

```
request_module() -> call_modprobe() -> 
call_usermode_helper(modprobe_path, ...)
```

```
/sbin/modprobe -q -- net-pf-38
```
modprobe looks in modules.alias and finds: alias net-pf-38 af\_alg and inserts af\_alg.ko

#### Attack 1

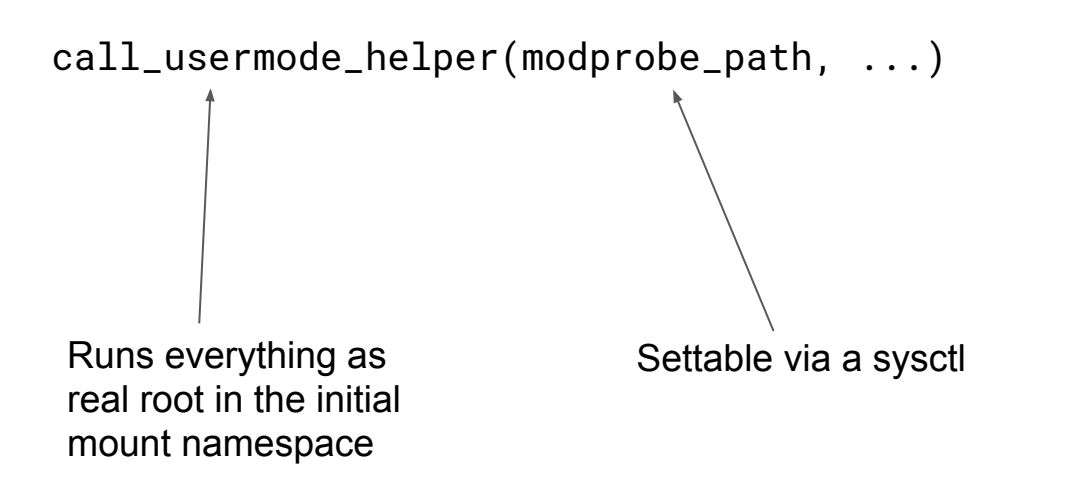

=> A binary that functions like a setuid cat can be used to run arbitrary code.

### Attack 2

- Use call\_usermode\_helper() directly from shellcode
- <https://googleprojectzero.blogspot.com/2018/09/>chooses to use call\_usermode\_helper() instead of changing memory protections
- Serves as an additional mechanism for an exploit to hand flow control back to userspace as in<https://www.openwall.com/lists/oss-security/2017/02/04/1>or <https://www.openwall.com/lists/oss-security/2016/12/07/3>

### The solution

- CONFIG STATIC USERMODE HELPER=y
- Proxy all call usermode helper() requests through a hard coded path in userspace (set via CONFIG\_STATIC\_USERMODEHELPER\_PATH="/sbin/usermode-helper")
- Userspace decides what is legitimate and what is not

## What goes in /sbin/usermode-helper?

● First public implementation in LinuxKit:

<https://github.com/linuxkit/linuxkit/blob/master/pkg/init/usermode-helper.c>

- Not general purpose (disallows most helpers)
- Written in (simple) C
- Enter<https://github.com/tych0/huldufolk>
	- Written in (<200 lines of) Rust
	- Config file for specifying what to allow

## How does it work?

Kernel does:

execv("/sbin/usermode-helper", (char \*[]){"modprobe", NULL})

- usermode-helper reads a hard coded config file path e.g. /etc/usermode-helper.conf
- Decides whether to allow the action based on args
- Re-execs the real binary if allowed

# Sample config

# kernel/kmod.c # set via sysctl [[helpers]] path = "/sbin/modprobe" argc  $= 4$ capabilities = "= cap\_sys\_module+eip"

# kernel/reboot.c # set via a sysctl [[helpers]] path = "/sbin/poweroff" # kernel/reboot.c # Hard coded. [[helpers]] path = "/sbin/reboot"  $\text{argc} = 1$ 

# lib/kobject\_uevent.c # Default set by # CONFIG UEVENT HELPER PATH, # controllable by sysctl. [[helpers]] path = "/sbin/hotplug"  $\text{argc} = 2$ 

#### Threat Model

- Attacker has control of RDI and RIP, so they can do call\_usermode\_helper()
- Other situations (attacker writes to /proc/sys/kernel/modprobe, /etc/usermode-helper, or /sbin/usermode-helper) not considered

# TODOs

- argument filters (probably based on regexes?)
- setting No New Privileges?
- Namespaces?
- seccomp filters? Is there some nice language for specifying these in config files? Perhaps we want to do something else?

# Pain points

- Need to change config file when you change sysctls or add custom cgroup release scripts
- Could read sysctls for these things maybe?

### Code

- <https://github.com/tych0/huldufolk>
- Detailed writeup in README.md about threat model, etc.
- Full config for every usermode helper call in 5.0

# Protecting secrets in the TPM

#### Problem Statement

- Store secrets in the TPM
- Restrict access to the secrets to authorized kernels
- Work on legacy BIOS as well as UEFI based systems
- Easy to manage, handle updates gracefully

# Protecting TPM Secrets

- "Seal" data to a set of PCRs
	- A specific set of PCR values are used as a key to lock/unlock TPM secrets
- TPM protects PCRs from tampering

# Setting TPM PCRs in Early Boot

- Secure boot measures system state into the PCRs
	- firmware / config
	- bootloader, etc.
	- Kernel
- When the components change, the PCR values change

# UEFI Secure Boot

- UEFI verifies signature of everything it executes
	- static root of trust
	- public key embedded in firmware
	- Microsoft controls master keys
- PCR 7 measures the kernel's igning authority
	- Stable across multiple kernels with the same signer

# Intel Trusted Execution Technology (TXT)

- Hardware and firmware creates a dynamic root of trust
	- "SINIT ACM"
- TXT "measured launch environment" verifies and bootstraps the kernel

# Solving the problem

- UEFI secure boot
	- Stable PCR
	- Only works on UEFI systems
- Intel TXT
	- Unstable PCRs
	- Works on all systems with TXT (which are more than UEFI)

#### Lessons Learned

- Signature based PCRs are stable assuming the same signing authority
- TXT verification of the kernel/initrd/command line happens in the "tboot" bootloader

### Proposed solution

- Extend tboot to support signature verification using PECOFF
	- Same format as UEFI
	- Add signing authority to the tboot policy
- No changes required to SINIT ACM required

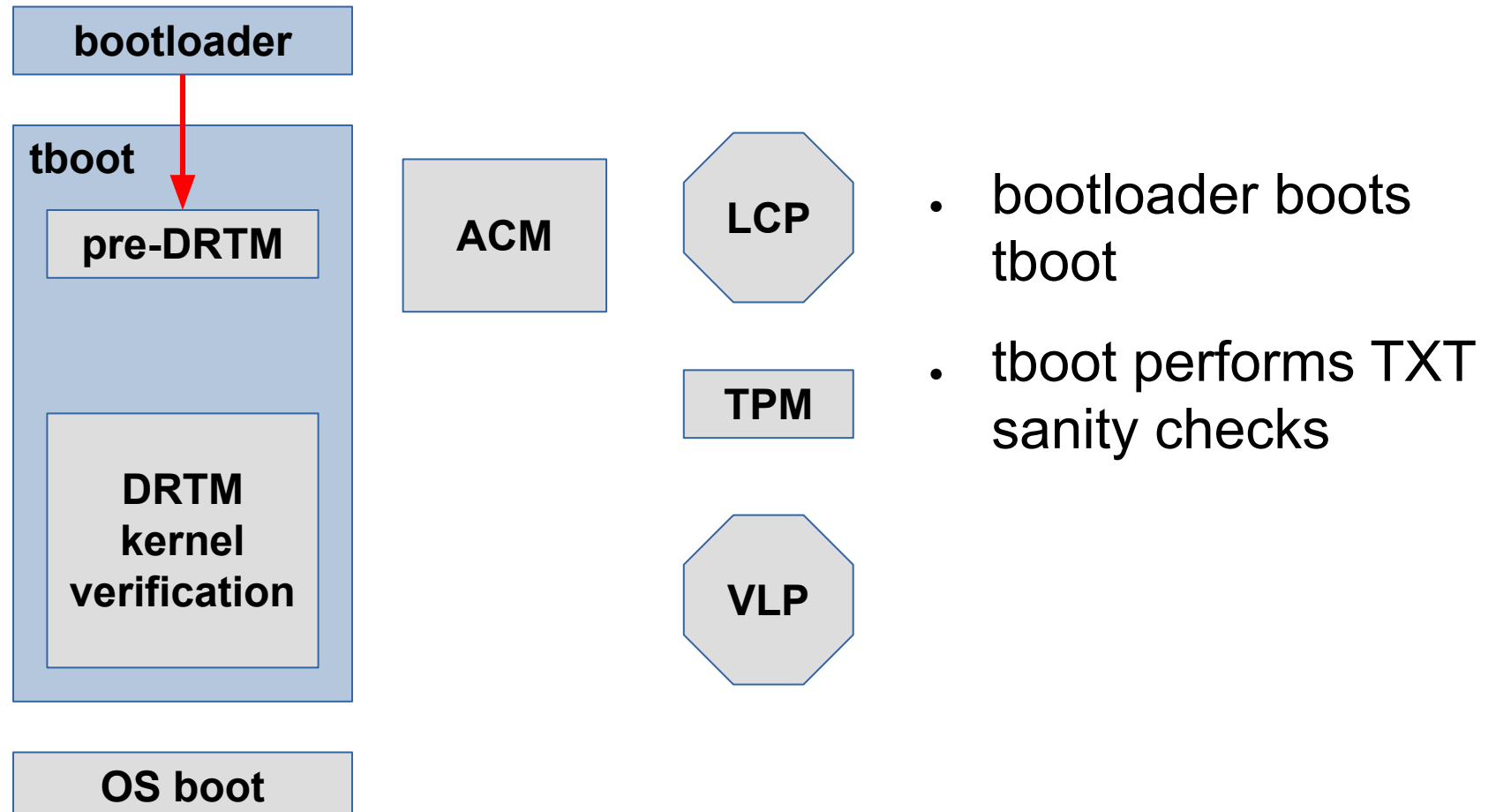

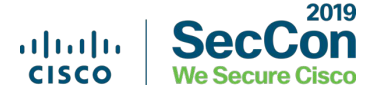

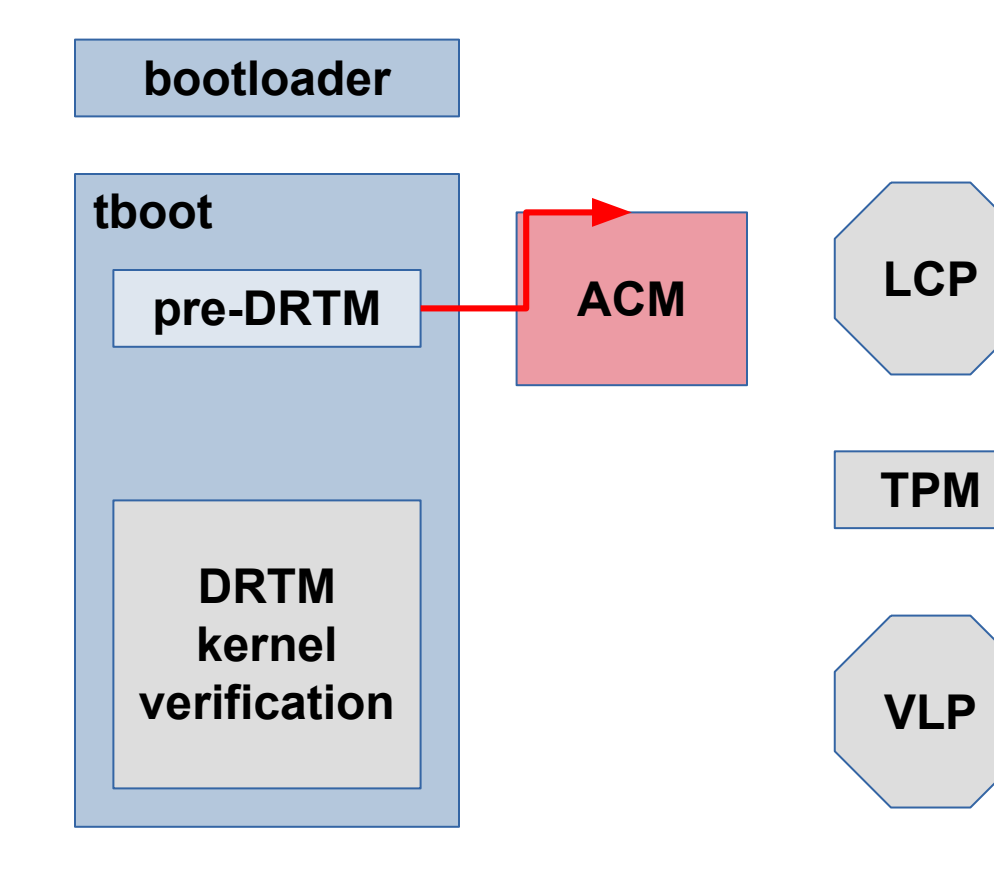

**OS boot**

- tboot issues special CPU instruction to start TXT process
- SINIT Authenticated Code Module (ACM) establishes a dynamic root of trust

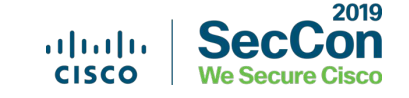

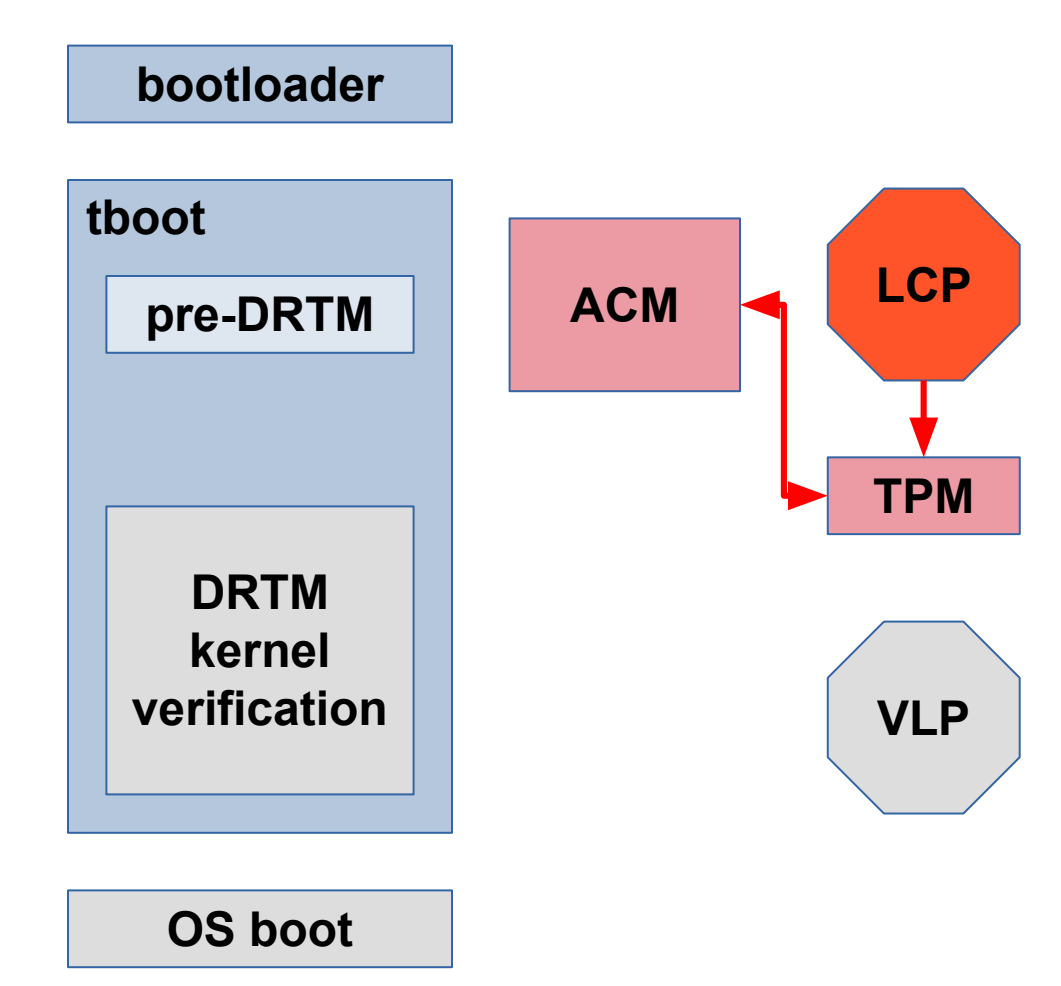

- . ACM examines the Launch Control Policy (LCP) rooted in the TPM
- ACM enforces the LCP
	- − validates firmware
	- − validates tboot

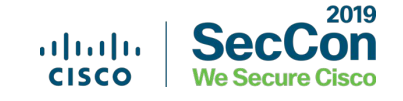

#### **bootloader**

**OS boot**

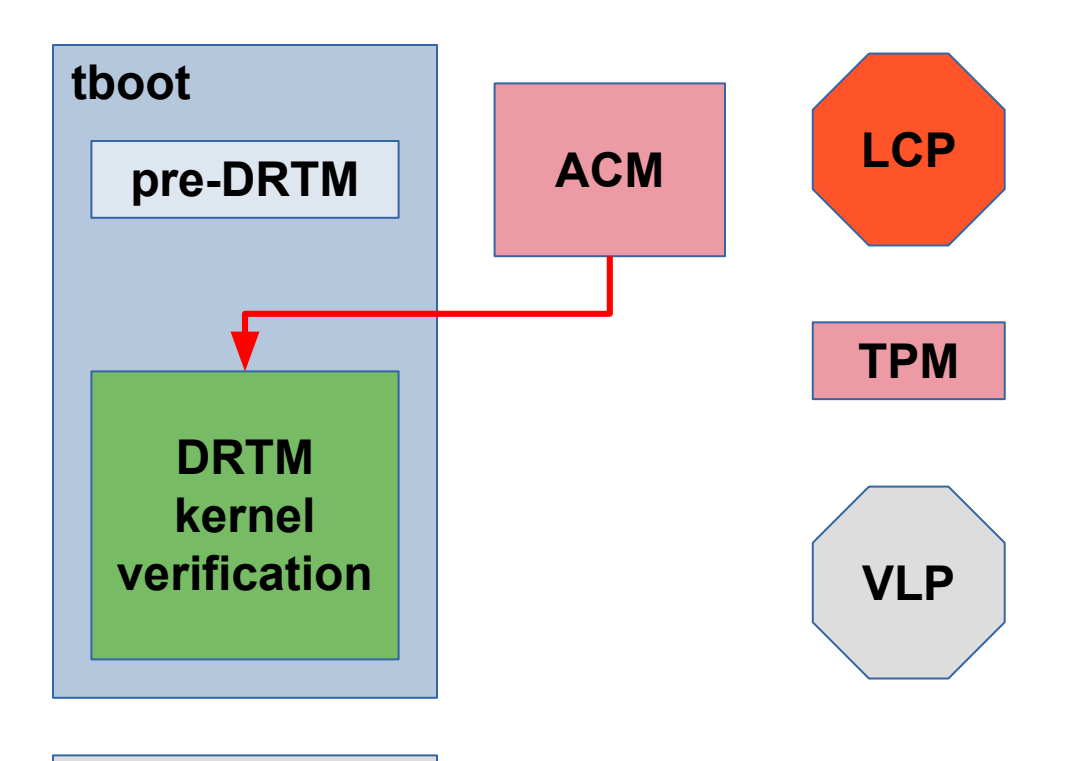

- ACM returns execution to the "measured launch environment" (tboot)
- tboot continues to execute in a protected environment

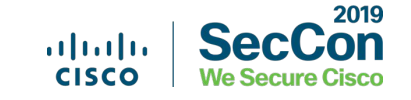

#### **bootloader**

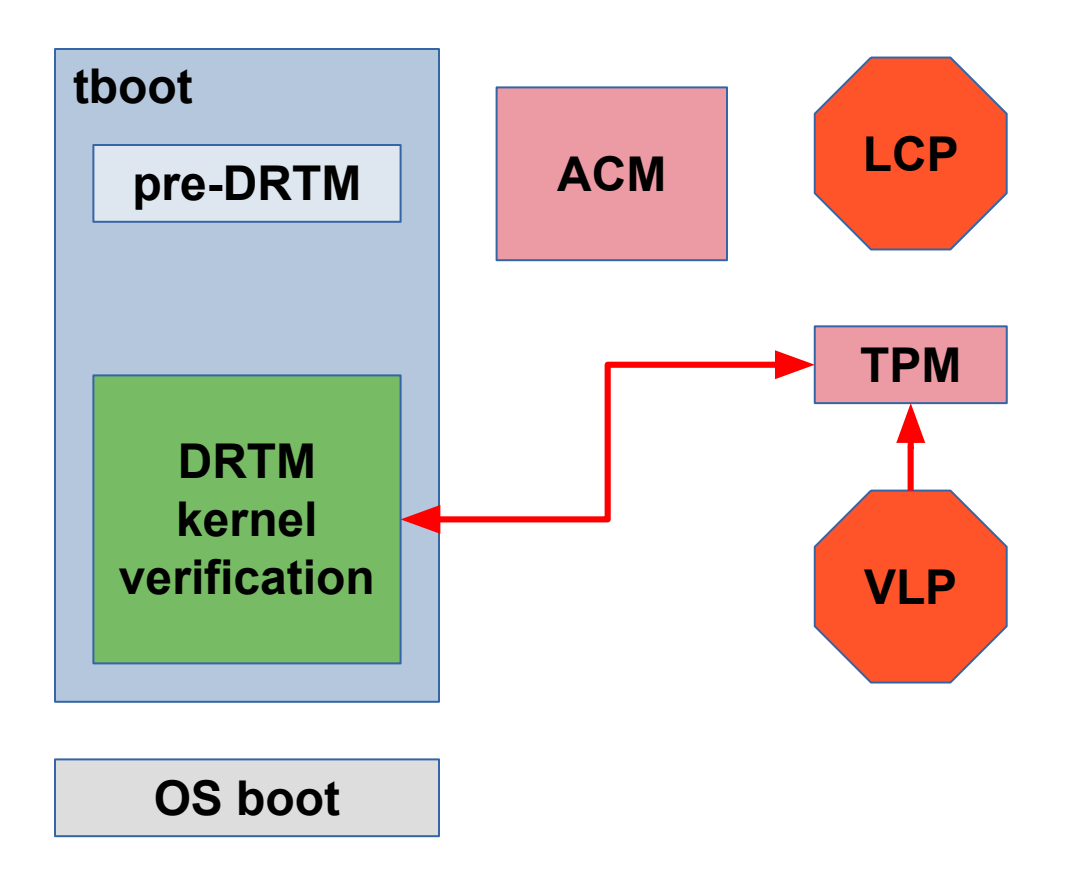

tboot examines the Verified Launch Policy (VLP) rooted in the TPM

- tboot verifies the kernel, initrd, and cmdline
	- − currently using hash values of dignal adding support for

2019

#### **bootloader**

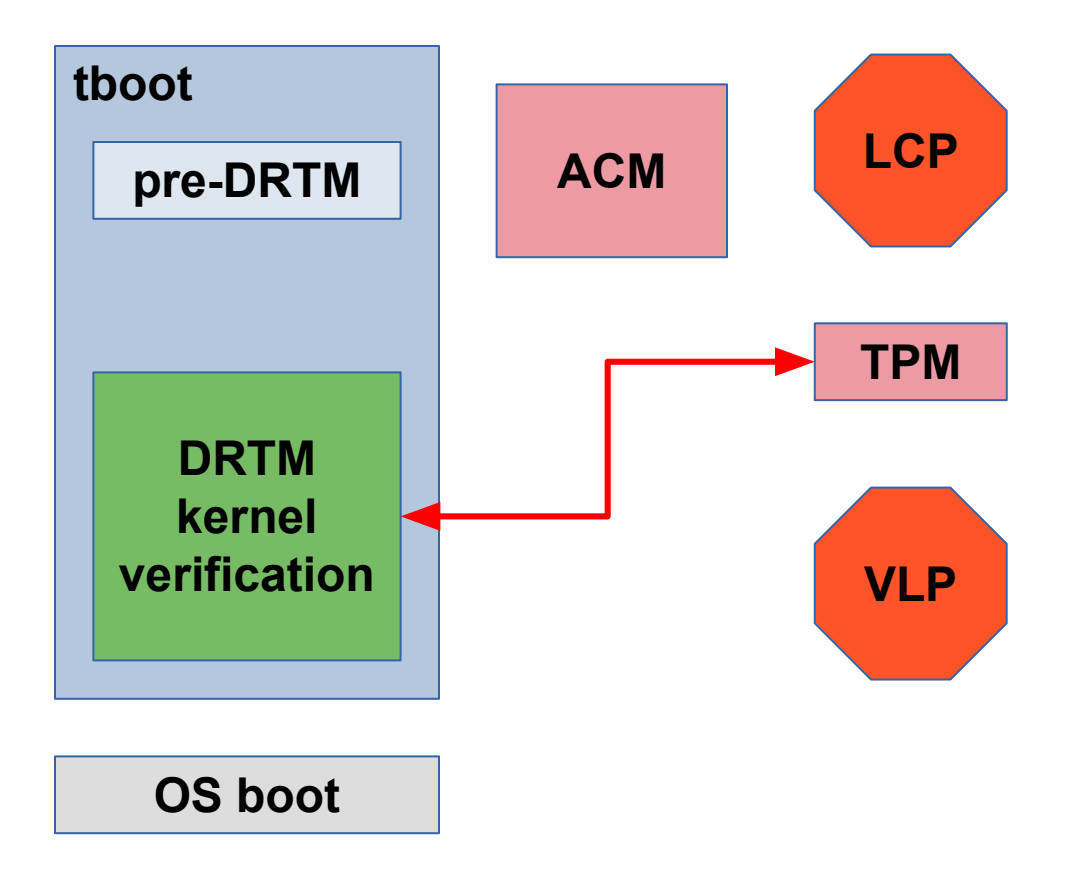

tboot extends TPM PCRs

- − kernel signing authority certificate digest
- − kernel, initrd, and cmdline digests
- TPM TXT PCRs are protected against 2019 tampering outside the

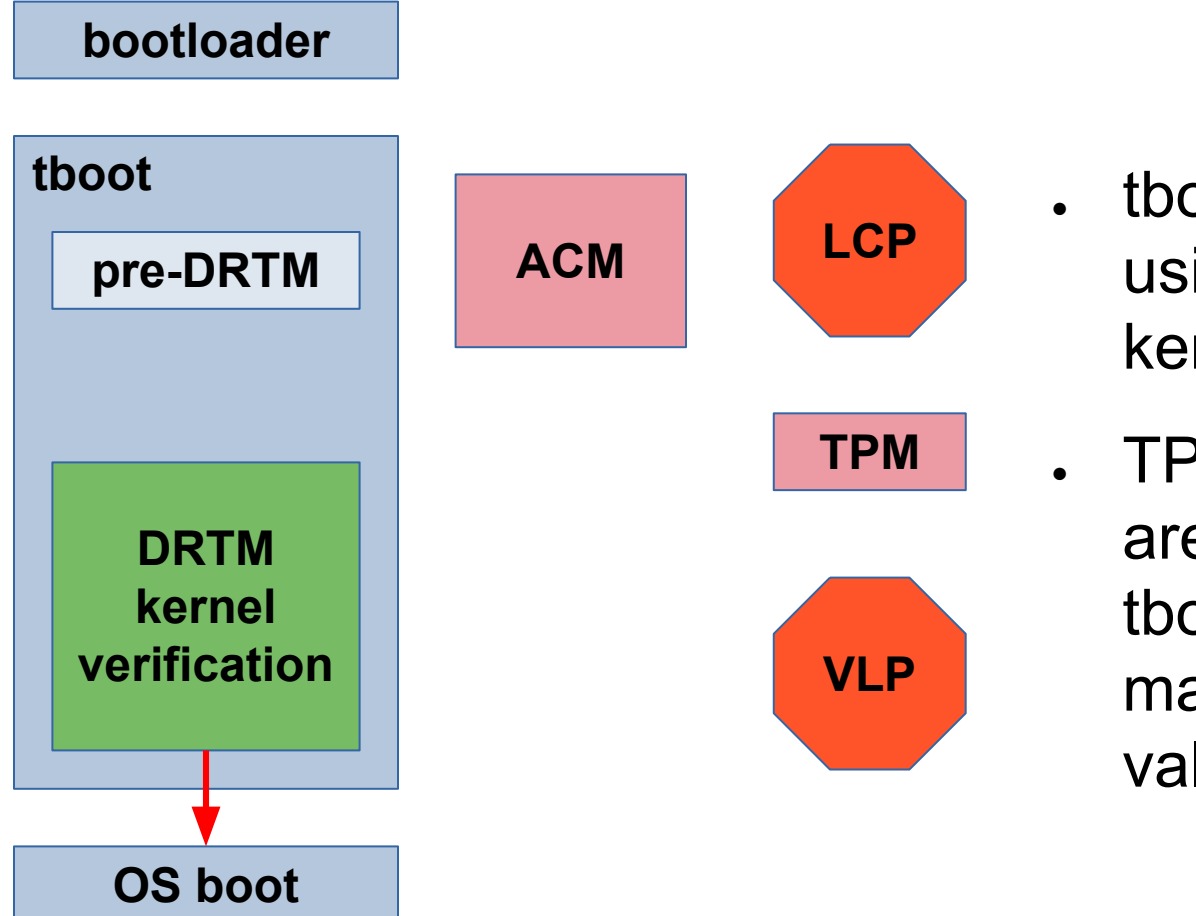

- tboot boots the OS using the measured kernel, initrd, cmdline
- TPM rooted secrets are unlocked if the tboot PCR values match the sealing values

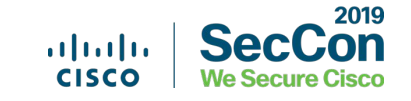

# Open Issues

- No verification of the initrd or kernel command line
	- Problem for UEFI too
	- May be able to use UEFI workarounds
	- Existing digest verification OK

# Links

Code:

[https://sourceforge.net/p/tboot/mailman/tboot-devel/?style=threaded&viewmo](https://sourceforge.net/p/tboot/mailman/tboot-devel/?style=threaded&viewmonth=201909) [nth=201909](https://sourceforge.net/p/tboot/mailman/tboot-devel/?style=threaded&viewmonth=201909)

- tboot mailing list thread:<https://github.com/pcmoore/misc-tboot>
- Paul's talk: [https://www.youtube.com/watch?v=Qbjz\\_5jUE9o](https://www.youtube.com/watch?v=Qbjz_5jUE9o)
- Paul's slides:

[https://static.sched.com/hosted\\_files/lssna19/17/lss-securing\\_tpm\\_with\\_txt-p](https://static.sched.com/hosted_files/lssna19/17/lss-securing_tpm_with_txt-pmoore-201909-r2.pdf) [moore-201909-r2.pdf](https://static.sched.com/hosted_files/lssna19/17/lss-securing_tpm_with_txt-pmoore-201909-r2.pdf)

# Спасибо

# tycho@tycho.ws, tycander@cisco.com http://github.com/tych0

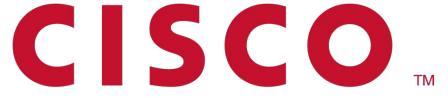